# **Foreman - Bug #13622**

# **500 when updating a host with null "nested" params**

02/09/2016 10:04 AM - Walden Raines

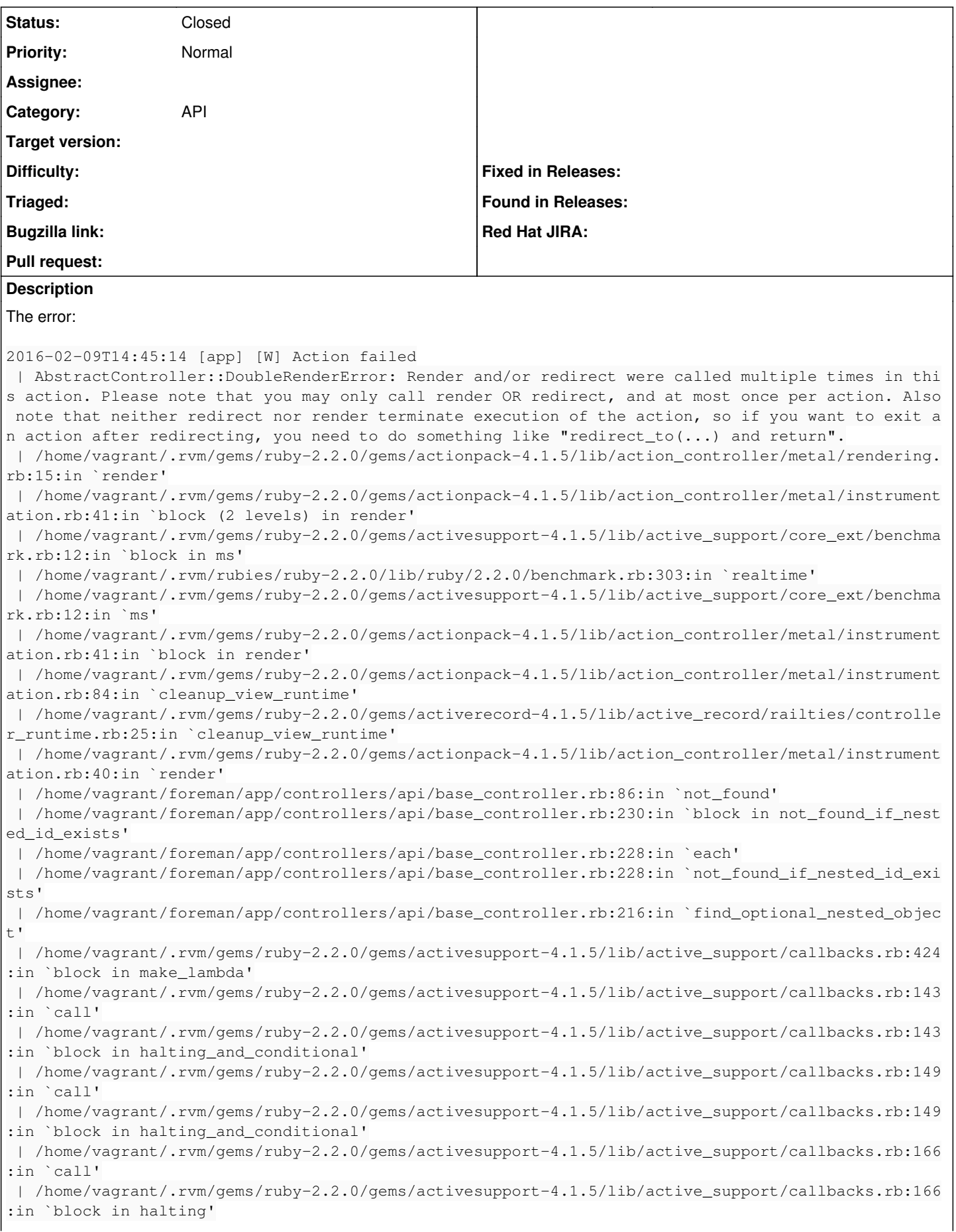

 | /home/vagrant/.rvm/gems/ruby-2.2.0/gems/activesupport-4.1.5/lib/active\_support/callbacks.rb:299 :in `call' | /home/vagrant/.rvm/gems/ruby-2.2.0/gems/activesupport-4.1.5/lib/active\_support/callbacks.rb:299 :in `block (2 levels) in halting' | /home/vagrant/foreman/app/controllers/api/v2/base\_controller.rb:152:in `disable\_json\_root' | /home/vagrant/.rvm/gems/ruby-2.2.0/gems/activesupport-4.1.5/lib/active\_support/callbacks.rb:424 : in `block in make lambda' | /home/vagrant/.rvm/gems/ruby-2.2.0/gems/activesupport-4.1.5/lib/active\_support/callbacks.rb:298 :in `call' | /home/vagrant/.rvm/gems/ruby-2.2.0/gems/activesupport-4.1.5/lib/active\_support/callbacks.rb:298 :in `block in halting' | /home/vagrant/.rvm/gems/ruby-2.2.0/gems/activesupport-4.1.5/lib/active\_support/callbacks.rb:166 :in `call' | /home/vagrant/.rvm/gems/ruby-2.2.0/gems/activesupport-4.1.5/lib/active\_support/callbacks.rb:166 :in `block in halting' | /home/vagrant/.rvm/gems/ruby-2.2.0/gems/activesupport-4.1.5/lib/active\_support/callbacks.rb:149 :in `call' | /home/vagrant/.rvm/gems/ruby-2.2.0/gems/activesupport-4.1.5/lib/active\_support/callbacks.rb:149 : in `block in halting and conditional' | /home/vagrant/.rvm/gems/ruby-2.2.0/gems/activesupport-4.1.5/lib/active\_support/callbacks.rb:229 :in `call' | /home/vagrant/.rvm/gems/ruby-2.2.0/gems/activesupport-4.1.5/lib/active\_support/callbacks.rb:229 :in `block in halting' | /home/vagrant/.rvm/gems/ruby-2.2.0/gems/activesupport-4.1.5/lib/active\_support/callbacks.rb:299 :in `call' | /home/vagrant/.rvm/gems/ruby-2.2.0/gems/activesupport-4.1.5/lib/active\_support/callbacks.rb:299 :in `block (2 levels) in halting' | /home/vagrant/.rvm/gems/ruby-2.2.0/gems/rails-observers-0.1.2/lib/rails/observers/action\_contro ller/caching/sweeping.rb:73:in `around' | /home/vagrant/.rvm/gems/ruby-2.2.0/gems/activesupport-4.1.5/lib/active\_support/callbacks.rb:447 :in `public\_send' | /home/vagrant/.rvm/gems/ruby-2.2.0/gems/activesupport-4.1.5/lib/active\_support/callbacks.rb:447 :in `block in make\_lambda' | /home/vagrant/.rvm/gems/ruby-2.2.0/gems/activesupport-4.1.5/lib/active\_support/callbacks.rb:298 :in `block in halting' | /home/vagrant/.rvm/gems/ruby-2.2.0/gems/activesupport-4.1.5/lib/active\_support/callbacks.rb:299 :in `call' | /home/vagrant/.rvm/gems/ruby-2.2.0/gems/activesupport-4.1.5/lib/active\_support/callbacks.rb:299 :in `block (2 levels) in halting' | /home/vagrant/foreman/app/controllers/concerns/application\_shared.rb:13:in `set\_timezone' | /home/vagrant/.rvm/gems/ruby-2.2.0/gems/activesupport-4.1.5/lib/active\_support/callbacks.rb:424 :in `block in make\_lambda' | /home/vagrant/.rvm/gems/ruby-2.2.0/gems/activesupport-4.1.5/lib/active\_support/callbacks.rb:298 :in `call' | /home/vagrant/.rvm/gems/ruby-2.2.0/gems/activesupport-4.1.5/lib/active\_support/callbacks.rb:298 :in `block in halting' | /home/vagrant/.rvm/gems/ruby-2.2.0/gems/activesupport-4.1.5/lib/active\_support/callbacks.rb:149 :in `call' | /home/vagrant/.rvm/gems/ruby-2.2.0/gems/activesupport-4.1.5/lib/active\_support/callbacks.rb:149 :in `block in halting\_and\_conditional' | /home/vagrant/.rvm/gems/ruby-2.2.0/gems/activesupport-4.1.5/lib/active\_support/callbacks.rb:149 :in `call' | /home/vagrant/.rvm/gems/ruby-2.2.0/gems/activesupport-4.1.5/lib/active\_support/callbacks.rb:149 :in `block in halting\_and\_conditional' | /home/vagrant/.rvm/gems/ruby-2.2.0/gems/activesupport-4.1.5/lib/active\_support/callbacks.rb:166 :in `call' | /home/vagrant/.rvm/gems/ruby-2.2.0/gems/activesupport-4.1.5/lib/active\_support/callbacks.rb:166 :in `block in halting' | /home/vagrant/.rvm/gems/ruby-2.2.0/gems/activesupport-4.1.5/lib/active\_support/callbacks.rb:166 :in `call' | /home/vagrant/.rvm/gems/ruby-2.2.0/gems/activesupport-4.1.5/lib/active\_support/callbacks.rb:166 :in `block in halting' | /home/vagrant/.rvm/gems/ruby-2.2.0/gems/activesupport-4.1.5/lib/active\_support/callbacks.rb:149 :in `call' | /home/vagrant/.rvm/gems/ruby-2.2.0/gems/activesupport-4.1.5/lib/active\_support/callbacks.rb:149 :in `block in halting\_and\_conditional' | /home/vagrant/.rvm/gems/ruby-2.2.0/gems/activesupport-4.1.5/lib/active\_support/callbacks.rb:166 :in `call' | /home/vagrant/.rvm/gems/ruby-2.2.0/gems/activesupport-4.1.5/lib/active\_support/callbacks.rb:166 :in `block in halting' | /home/vagrant/.rvm/gems/ruby-2.2.0/gems/activesupport-4.1.5/lib/active\_support/callbacks.rb:149 :in `call' | /home/vagrant/.rvm/gems/ruby-2.2.0/gems/activesupport-4.1.5/lib/active\_support/callbacks.rb:149 :in `block in halting\_and\_conditional' | /home/vagrant/.rvm/gems/ruby-2.2.0/gems/activesupport-4.1.5/lib/active\_support/callbacks.rb:229 :in `call' | /home/vagrant/.rvm/gems/ruby-2.2.0/gems/activesupport-4.1.5/lib/active\_support/callbacks.rb:229 :in `block in halting' | /home/vagrant/.rvm/gems/ruby-2.2.0/gems/activesupport-4.1.5/lib/active\_support/callbacks.rb:299 :in `call' | /home/vagrant/.rvm/gems/ruby-2.2.0/gems/activesupport-4.1.5/lib/active\_support/callbacks.rb:299 :in `block (2 levels) in halting' | /home/vagrant/foreman/app/models/concerns/foreman/thread\_session.rb:32:in `clear\_thread' | /home/vagrant/.rvm/gems/ruby-2.2.0/gems/activesupport-4.1.5/lib/active\_support/callbacks.rb:424 :in `block in make\_lambda' | /home/vagrant/.rvm/gems/ruby-2.2.0/gems/activesupport-4.1.5/lib/active\_support/callbacks.rb:298 :in `call' | /home/vagrant/.rvm/gems/ruby-2.2.0/gems/activesupport-4.1.5/lib/active\_support/callbacks.rb:298 :in `block in halting' | /home/vagrant/.rvm/gems/ruby-2.2.0/gems/activesupport-4.1.5/lib/active\_support/callbacks.rb:229 :in `call' | /home/vagrant/.rvm/gems/ruby-2.2.0/gems/activesupport-4.1.5/lib/active\_support/callbacks.rb:229 :in `block in halting' | /home/vagrant/.rvm/gems/ruby-2.2.0/gems/activesupport-4.1.5/lib/active\_support/callbacks.rb:166 :in `call' | /home/vagrant/.rvm/gems/ruby-2.2.0/gems/activesupport-4.1.5/lib/active\_support/callbacks.rb:166 :in `block in halting' | /home/vagrant/.rvm/gems/ruby-2.2.0/gems/activesupport-4.1.5/lib/active\_support/callbacks.rb:166 :in `call' | /home/vagrant/.rvm/gems/ruby-2.2.0/gems/activesupport-4.1.5/lib/active\_support/callbacks.rb:166 :in `block in halting' | /home/vagrant/.rvm/gems/ruby-2.2.0/gems/activesupport-4.1.5/lib/active\_support/callbacks.rb:166 :in `call' | /home/vagrant/.rvm/gems/ruby-2.2.0/gems/activesupport-4.1.5/lib/active\_support/callbacks.rb:166 :in `block in halting' | /home/vagrant/.rvm/gems/ruby-2.2.0/gems/activesupport-4.1.5/lib/active\_support/callbacks.rb:299 :in `call' | /home/vagrant/.rvm/gems/ruby-2.2.0/gems/activesupport-4.1.5/lib/active\_support/callbacks.rb:299 :in `block (2 levels) in halting' | /home/vagrant/.rvm/gems/ruby-2.2.0/gems/rails-observers-0.1.2/lib/rails/observers/action\_contro ller/caching/sweeping.rb:73:in `around' | /home/vagrant/.rvm/gems/ruby-2.2.0/gems/activesupport-4.1.5/lib/active\_support/callbacks.rb:447 :in `public\_send' | /home/vagrant/.rvm/gems/ruby-2.2.0/gems/activesupport-4.1.5/lib/active\_support/callbacks.rb:447 :in `block in make\_lambda' | /home/vagrant/.rvm/gems/ruby-2.2.0/gems/activesupport-4.1.5/lib/active\_support/callbacks.rb:298 :in `call' | /home/vagrant/.rvm/gems/ruby-2.2.0/gems/activesupport-4.1.5/lib/active\_support/callbacks.rb:298 :in `block in halting' | /home/vagrant/.rvm/gems/ruby-2.2.0/gems/activesupport-4.1.5/lib/active\_support/callbacks.rb:149 :in `call' | /home/vagrant/.rvm/gems/ruby-2.2.0/gems/activesupport-4.1.5/lib/active\_support/callbacks.rb:149 :in `block in halting\_and\_conditional' | /home/vagrant/.rvm/gems/ruby-2.2.0/gems/activesupport-4.1.5/lib/active\_support/callbacks.rb:86: in `call' | /home/vagrant/.rvm/gems/ruby-2.2.0/gems/activesupport-4.1.5/lib/active\_support/callbacks.rb:86: in `run\_callbacks' | /home/vagrant/.rvm/gems/ruby-2.2.0/gems/actionpack-4.1.5/lib/abstract\_controller/callbacks.rb:1 9:in `process\_action' | /home/vagrant/.rvm/gems/ruby-2.2.0/gems/actionpack-4.1.5/lib/action\_controller/metal/rescue.rb: 29:in `process\_action' | /home/vagrant/.rvm/gems/ruby-2.2.0/gems/actionpack-4.1.5/lib/action\_controller/metal/instrument ation.rb:31:in `block in process\_action' | /home/vagrant/.rvm/gems/ruby-2.2.0/gems/activesupport-4.1.5/lib/active\_support/notifications.rb

```
:159:in `block in instrument'
  | /home/vagrant/.rvm/gems/ruby-2.2.0/gems/activesupport-4.1.5/lib/active_support/notifications/in
strumenter.rb:20:in `instrument'
  | /home/vagrant/.rvm/gems/ruby-2.2.0/gems/activesupport-4.1.5/lib/active_support/notifications.rb
:159:in `instrument'
 | /home/vagrant/.rvm/gems/ruby-2.2.0/gems/actionpack-4.1.5/lib/action_controller/metal/instrument
ation.rb:30:in `process_action'
 | /home/vagrant/.rvm/gems/ruby-2.2.0/gems/actionpack-4.1.5/lib/action_controller/metal/params_wra
pper.rb:250:in `process_action'
  | /home/vagrant/.rvm/gems/ruby-2.2.0/gems/activerecord-4.1.5/lib/active_record/railties/controlle
r_runtime.rb:18:in `process_action'
  | /home/vagrant/.rvm/gems/ruby-2.2.0/gems/actionpack-4.1.5/lib/abstract_controller/base.rb:136:in
  `process'
  | /home/vagrant/.rvm/gems/ruby-2.2.0/gems/actionview-4.1.5/lib/action_view/rendering.rb:30:in `pr
ocess'
 | /home/vagrant/.rvm/gems/ruby-2.2.0/gems/actionpack-4.1.5/lib/action_controller/metal.rb:196:in 
`dispatch'
 | /home/vagrant/.rvm/gems/ruby-2.2.0/gems/actionpack-4.1.5/lib/action_controller/metal/rack_deleg
ation.rb:13:in `dispatch'
 | /home/vagrant/.rvm/gems/ruby-2.2.0/gems/actionpack-4.1.5/lib/action_controller/metal.rb:232:in 
`block in action'
 | /home/vagrant/.rvm/gems/ruby-2.2.0/gems/actionpack-4.1.5/lib/action_dispatch/routing/route_set.
rb:82:in `call'
 | /home/vagrant/.rvm/gems/ruby-2.2.0/gems/actionpack-4.1.5/lib/action_dispatch/routing/route_set.
rb:82:in `dispatch'
 | /home/vagrant/.rvm/gems/ruby-2.2.0/gems/actionpack-4.1.5/lib/action_dispatch/routing/route_set.
rb:50:in `call'
 | /home/vagrant/.rvm/gems/ruby-2.2.0/gems/actionpack-4.1.5/lib/action_dispatch/routing/mapper.rb:
45:in `call'
 | /home/vagrant/.rvm/gems/ruby-2.2.0/gems/actionpack-4.1.5/lib/action_dispatch/journey/router.rb:
71:in `block in call'
 | /home/vagrant/.rvm/gems/ruby-2.2.0/gems/actionpack-4.1.5/lib/action_dispatch/journey/router.rb:
59:in `each'
 | /home/vagrant/.rvm/gems/ruby-2.2.0/gems/actionpack-4.1.5/lib/action_dispatch/journey/router.rb:
59:in `call'
 | /home/vagrant/.rvm/gems/ruby-2.2.0/gems/actionpack-4.1.5/lib/action_dispatch/routing/route_set.
rb:678:in `call'
 | /home/vagrant/.rvm/gems/ruby-2.2.0/gems/actionpack-4.1.5/lib/action_dispatch/middleware/static.
rb:64:in `call'
 | /home/vagrant/.rvm/gems/ruby-2.2.0/gems/actionpack-4.1.5/lib/action_dispatch/middleware/static.
rb:64:in `call'
 | /home/vagrant/.rvm/gems/ruby-2.2.0/gems/apipie-rails-0.3.5/lib/apipie/static_dispatcher.rb:65:i
n `call'
 | /home/vagrant/.rvm/gems/ruby-2.2.0/gems/bullet-5.0.0/lib/bullet/rack.rb:12:in `call'
  | /home/vagrant/.rvm/gems/ruby-2.2.0/gems/apipie-rails-0.3.5/lib/apipie/extractor/recorder.rb:132
:in `call'
 | /home/vagrant/.rvm/gems/ruby-2.2.0/gems/apipie-rails-0.3.5/lib/apipie/middleware/checksum_in_he
aders.rb:27:in `call'
 | /home/vagrant/.rvm/gems/ruby-2.2.0/gems/rack-openid-1.4.2/lib/rack/openid.rb:98:in `call'
 | /home/vagrant/.rvm/gems/ruby-2.2.0/gems/rack-1.5.5/lib/rack/etag.rb:23:in `call'
  | /home/vagrant/.rvm/gems/ruby-2.2.0/gems/rack-1.5.5/lib/rack/conditionalget.rb:35:in `call'
 | /home/vagrant/.rvm/gems/ruby-2.2.0/gems/rack-1.5.5/lib/rack/head.rb:11:in `call'
 | /home/vagrant/.rvm/gems/ruby-2.2.0/gems/actionpack-4.1.5/lib/action_dispatch/middleware/params_
parser.rb:27:in `call'
  | /home/vagrant/foreman/lib/middleware/catch_json_parse_errors.rb:9:in `call'
  | /home/vagrant/.rvm/gems/ruby-2.2.0/gems/actionpack-4.1.5/lib/action_dispatch/middleware/flash.r
b:254:in `call'
 | /home/vagrant/.rvm/gems/ruby-2.2.0/gems/rack-1.5.5/lib/rack/session/abstract/id.rb:225:in `cont
ext' | /home/vagrant/.rvm/gems/ruby-2.2.0/gems/rack-1.5.5/lib/rack/session/abstract/id.rb:220:in `call
' | /home/vagrant/.rvm/gems/ruby-2.2.0/gems/actionpack-4.1.5/lib/action_dispatch/middleware/cookies
.rb:560:in `call'
 | /home/vagrant/.rvm/gems/ruby-2.2.0/gems/activerecord-4.1.5/lib/active_record/query_cache.rb:36:
in `call'
 | /home/vagrant/.rvm/gems/ruby-2.2.0/gems/activerecord-4.1.5/lib/active_record/connection_adapter
s/abstract/connection_pool.rb:621:in `call'
```

```
 | /home/vagrant/.rvm/gems/ruby-2.2.0/gems/activerecord-4.1.5/lib/active_record/migration.rb:380:i
n `call'
 | /home/vagrant/.rvm/gems/ruby-2.2.0/gems/actionpack-4.1.5/lib/action_dispatch/middleware/callbac
ks.rb:29:in `block in call'
 | /home/vagrant/.rvm/gems/ruby-2.2.0/gems/activesupport-4.1.5/lib/active_support/callbacks.rb:82:
in `run_callbacks'
 | /home/vagrant/.rvm/gems/ruby-2.2.0/gems/actionpack-4.1.5/lib/action_dispatch/middleware/callbac
ks.rb:27:in `call'
 | /home/vagrant/.rvm/gems/ruby-2.2.0/gems/actionpack-4.1.5/lib/action_dispatch/middleware/reloade
r.rb:73:in `call'
 | /home/vagrant/.rvm/gems/ruby-2.2.0/gems/actionpack-4.1.5/lib/action_dispatch/middleware/remote_
ip.rb:76:in `call'
 | /home/vagrant/.rvm/gems/ruby-2.2.0/gems/actionpack-4.1.5/lib/action_dispatch/middleware/debug_e
xceptions.rb:17:in `call'
 | /home/vagrant/.rvm/gems/ruby-2.2.0/gems/actionpack-4.1.5/lib/action_dispatch/middleware/show_ex
ceptions.rb:30:in `call'
 | /home/vagrant/.rvm/gems/ruby-2.2.0/gems/railties-4.1.5/lib/rails/rack/logger.rb:38:in `call_app
 | /home/vagrant/.rvm/gems/ruby-2.2.0/gems/railties-4.1.5/lib/rails/rack/logger.rb:22:in `call'
 | /home/vagrant/.rvm/gems/ruby-2.2.0/gems/quiet_assets-1.1.0/lib/quiet_assets.rb:27:in `call_with
_quiet_assets'
 | /home/vagrant/.rvm/gems/ruby-2.2.0/gems/actionpack-4.1.5/lib/action_dispatch/middleware/request
_id.rb:21:in `call'
 | /home/vagrant/.rvm/gems/ruby-2.2.0/gems/rack-1.5.5/lib/rack/methodoverride.rb:21:in `call'
 | /home/vagrant/.rvm/gems/ruby-2.2.0/gems/rack-1.5.5/lib/rack/runtime.rb:17:in `call'
  | /home/vagrant/.rvm/gems/ruby-2.2.0/gems/activesupport-4.1.5/lib/active_support/cache/strategy/l
ocal_cache_middleware.rb:26:in `call'
 | /home/vagrant/.rvm/gems/ruby-2.2.0/gems/rack-1.5.5/lib/rack/lock.rb:17:in `call'
  | /home/vagrant/.rvm/gems/ruby-2.2.0/gems/actionpack-4.1.5/lib/action_dispatch/middleware/static.
rb:64:in `call'
  | /home/vagrant/.rvm/gems/ruby-2.2.0/gems/rack-1.5.5/lib/rack/sendfile.rb:112:in `call'
 | /home/vagrant/.rvm/gems/ruby-2.2.0/gems/railties-4.1.5/lib/rails/engine.rb:514:in `call'
 | /home/vagrant/.rvm/gems/ruby-2.2.0/gems/railties-4.1.5/lib/rails/application.rb:144:in `call'
 | /home/vagrant/.rvm/gems/ruby-2.2.0/gems/railties-4.1.5/lib/rails/railtie.rb:194:in `public_send
 | /home/vagrant/.rvm/gems/ruby-2.2.0/gems/railties-4.1.5/lib/rails/railtie.rb:194:in `method_miss
ing'
 | /home/vagrant/.rvm/gems/ruby-2.2.0/gems/rack-1.5.5/lib/rack/builder.rb:138:in `call'
  | /home/vagrant/.rvm/gems/ruby-2.2.0/gems/rack-1.5.5/lib/rack/urlmap.rb:65:in `block in call'
  | /home/vagrant/.rvm/gems/ruby-2.2.0/gems/rack-1.5.5/lib/rack/urlmap.rb:50:in `each'
  | /home/vagrant/.rvm/gems/ruby-2.2.0/gems/rack-1.5.5/lib/rack/urlmap.rb:50:in `call'
  | /home/vagrant/.rvm/gems/ruby-2.2.0/gems/rack-1.5.5/lib/rack/lock.rb:17:in `call'
  | /home/vagrant/.rvm/gems/ruby-2.2.0/gems/rack-1.5.5/lib/rack/content_length.rb:14:in `call'
  | /home/vagrant/.rvm/gems/ruby-2.2.0/gems/rack-1.5.5/lib/rack/handler/webrick.rb:60:in `service'
  | /home/vagrant/.rvm/rubies/ruby-2.2.0/lib/ruby/2.2.0/webrick/httpserver.rb:138:in `service'
  | /home/vagrant/.rvm/rubies/ruby-2.2.0/lib/ruby/2.2.0/webrick/httpserver.rb:94:in `run'
  | /home/vagrant/.rvm/rubies/ruby-2.2.0/lib/ruby/2.2.0/webrick/server.rb:294:in `block in start_th
read'
 | /home/vagrant/.rvm/gems/ruby-2.2.0/gems/logging-2.0.0/lib/logging/diagnostic_context.rb:448:in 
`call'
  | /home/vagrant/.rvm/gems/ruby-2.2.0/gems/logging-2.0.0/lib/logging/diagnostic_context.rb:448:in 
`block in create_with_logging_context'
2016-02-09T14:45:14 [app] [I] Completed 500 Internal Server Error in 25ms
2016-02-09T14:45:14 [app] [F]
 | AbstractController::DoubleRenderError (Render and/or redirect were called multiple times in thi
s action. Please note that you may only call render OR redirect, and at most once per action. Also
 note that neither redirect nor render terminate execution of the action, so if you want to exit a
n action after redirecting, you need to do something like "redirect_to(...) and return".):
 |   app/controllers/api/v2/base_controller.rb:143:in `render_error'
 |   app/controllers/api/base_controller.rb:22:in `block in <class:BaseController>'
 |   lib/middleware/catch_json_parse_errors.rb:9:in `call'
\overline{\phantom{a}}\overline{\phantom{a}}Here is the JSON I used:
{
```

```
    "environment_id": null,
    "hostgroup_id": null,
    "organization_id": 1,
    "location_id": 2,
    "name": "new hostname"
```
}

#### The problem appears to be here:

[https://github.com/theforeman/foreman/blob/develop/app/controllers/api/base\\_controller.rb#L227-L233](https://github.com/theforeman/foreman/blob/develop/app/controllers/api/base_controller.rb#L227-L233)

If more than one of these special attributes are included and also null then the result is more than one render:

```
(byebug) allowed_nested_id
["hostgroup_id", "location_id", "organization_id", "environment_id"]
```
I would expect null attributes to be accepted and that they would remove the association. If this is not a valid assumption then the API should provide an appropriate error. h3. Steps to Reproduce

1. PUT to a host with JSON similar to the above 2. Note 500 ISE

#### **History**

## **#1 - 08/05/2016 07:24 AM - Swapnil Abnave**

Hi Walden,

I would expect null attributes to be accepted and that they would remove the association

Yes that should ideally work. I'll have a look at this.

1. PUT to a host with JSON similar to the above

I think the JSON structure needs to be per API documentation :<https://theforeman.org/api/1.12/apidoc/v2/hosts/update.html>

I tried with following JSON and it worked (didn't raise any 500 Error)

```
{
         "host": {
                   "environment_id": null,
                   "hostgroup_id": null,
                   "organization_id": 1,
                  "location_id": 2,
                  "name": "new hostname"
         }
}
```
**#2 - 08/08/2016 09:28 AM - Walden Raines**

Swapnil Abnave wrote:

I think the JSON structure needs to be per API documentation : <https://theforeman.org/api/1.12/apidoc/v2/hosts/update.html>

We'll have to agree to disagree on the usefulness (read superfluousness) of wrapping everything in 'host' :)

#### **#3 - 08/08/2016 09:30 AM - Walden Raines**

Swapnil Abnave wrote:

I tried with following JSON and it worked (didn't raise any 500 Error)

Perhaps this has been fixed then? As long as you can supply null values to the API and it removes the association than I think we can call this fixed.

#### **#4 - 09/06/2016 06:26 AM - Swapnil Abnave**

Yes, `null` values are getting set with following request payload.

```
{
     "host": {
                "environment_id": null,
        "hostgroup_id": null,
        "organization_id": 1,
        "location_id": 2,
                "name": "new hostname"
    }
}
```
This issue can be closed.

## **#5 - 07/25/2017 03:13 AM - Amit Karsale**

*- Status changed from New to Closed*

Closed based on the comments shared. If its still a bug feel free to re-open it.